# **como funciona as apostas no pixbet**

- 1. como funciona as apostas no pixbet
- 2. como funciona as apostas no pixbet :bônus de cadastro grátis
- 3. como funciona as apostas no pixbet :sigma slots

### **como funciona as apostas no pixbet**

#### Resumo:

**como funciona as apostas no pixbet : Descubra o potencial de vitória em mka.arq.br! Registre-se hoje e reivindique um bônus especial para acelerar sua sorte!**  contente:

### **como funciona as apostas no pixbet**

No mundo das apostas esportivas, é importante conhecer e entender as diversas opções disponíveis. Neste artigo, abordaremos a aposta "1x2 + Ambos os Times Marcam" na Pixbet, seu significado e como fazer essa aposta com sucesso.

#### **como funciona as apostas no pixbet**

A aposta "1x2 + Ambos os Times Marcam" combina duas premissas em como funciona as apostas no pixbet uma única aposta:

- Resultado do jogo, com a vitória de uma das equipes ou empate;
- Ambos os times marcam no mínimo um gol cada, durante o jogo.

#### **Por que Fazer a Aposta "1x2 + Ambos os Times Marcam"?**

Algumas razões para fazer essa aposta incluem:

- 1. Potencial de ganho maior, ao apostar em como funciona as apostas no pixbet resultados incertos, mas com a probabilidade de gols de ambas as equipes;
- 2. Diversificação nas apostas, ao combinar resultado e gols.

#### **Como Fazer a Aposta "1x2 + Ambos os Times Marcam"**

Para fazer essa aposta, siga as etapas abaixo:

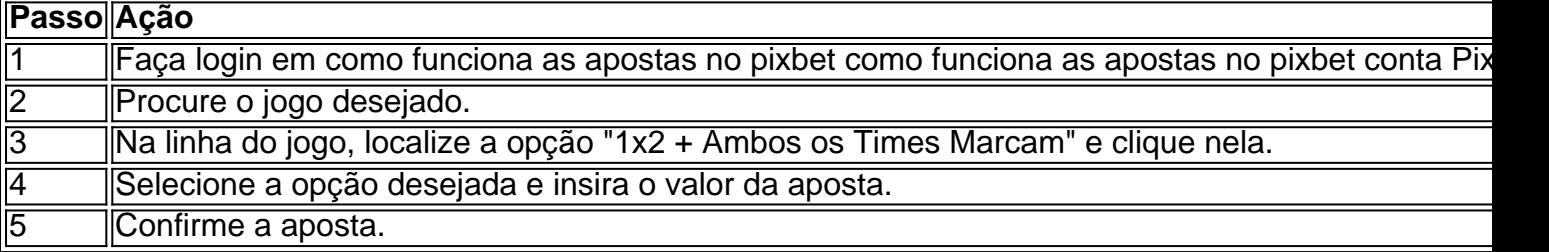

#### **Conclusão**

A aposta "1x2 + Ambos os Times Marcam" oferece uma oportunidade de diversificar e aumentar

a chance de ganho. Com esse guia, você está pronto para aproveitar ao máximo essa opção de apostas na Pixbet.

Você está procurando maneiras de ganhar algum dinheiro extra? Aqui estão algumas ideias para você começar:

#### **1. Participar em pesquisas on-line**

Uma maneira de ganhar R\$ 20 rapidamente é participar em pesquisas on-line. Você pode encontrar sites que oferecem questionários pagos e se inscrever para eles, geralmente são rápidos ou fáceis completar as avaliações; você também poderá obter dinheiro pelo seu tempo com alguns websites populares como o

- $\bullet$  {nn}
- $\bullet$  {nn}
- $\cdot$  {nn}

#### **2. Use aplicativos de cashback**

Outra maneira de ganhar dinheiro rapidamente é usar aplicativos cashback. Esses apps oferecem reembolso em determinadas compras, e você pode fazer o seu uso usando-os para obter mais recursos financeiros Alguns dos populares programas incluem

- $\bullet$  {nn}
- $\bullet$  {nn}
- $\bullet$  {nn}

#### **3. Participar em promoções e sorteios**

Você também pode ganhar dinheiro participando de promoções e sorteios. Muitas empresas oferecem promoção onde você ganha ou outros prêmios, como o seu próprio site para as mais populares

- $\bullet$  {nn}
- $\bullet$  {nn}
- $\bullet$  {nn}

#### **4. Conclua tarefas em sites de microjobs**

Outra maneira de ganhar dinheiro rapidamente é completar tarefas em sites microjobs. Esses websites oferecem pequenas atividades que você pode concluir por pagamento Alguns populares web site para MicroJogs incluem

- $\bullet$  {nn}
- $\cdot$  {nn}
- $\bullet$  {nn}

#### **5. Consulte amigos para serviços ou produtos**

Finalmente, você pode ganhar dinheiro consultando amigos para serviços ou produtos. Muitas empresas oferecem programas de referência onde é possível obter lucro referenciar os seus

- $\bullet$  {nn}
- $\bullet$  {nn}

 $\bullet$  {nn}

## **como funciona as apostas no pixbet :bônus de cadastro grátis**

A postagem é sobre um tema frequente em como funciona as apostas no pixbet apostas esportivas, que é a determinação 1x2. Muitas vezes, essa sigla pode causar confusão para aqueles que estão começando no mundo das apostas. Então, o artigo explica o que significa 1x2 na Pixbet e mostra como isso pode aumentar a emoção nas suas apostas.

2. O autor do artigo começa mostrando o significado do termo 1x2 na plataforma de apostas esportivas, Pixbet. Ele explica que os números 1, x e 2 representam respectivamente: a vitória da equipe da casa, o empate e a vitória da equipe visitante. Além disso, ele fornece uma tabela com as possíveis opções.

Em seguida, ele dá um exemplo prático, usando os times Corinthians e Palmeiras. Assim, se o leitor quiser fazer uma aposta na próxima partida, ele poderá utilizar o número 1 para apostar no time da casa, o Corinthians. Com isso, a aposta se baseará no time que ele acredita que vencerá.

Finalmente, o artigo apresenta outras modalidades de apostas que os leitores podem experimentar, relacionadas ao tema "1x2": Dupla Chance e Ambos Marcam.

Agora, comentando sobre a postagem:

Você está procurando uma maneira de depositar 1 real na como funciona as apostas no pixbet conta Pixbet? Não procure mais! Neste artigo, vamos guiá-lo através do processo passo a etapa da depósito um verdadeiro em como funciona as apostas no pixbet seu piximbete usando o aplicativo.

Passo 1: Abra o aplicativo Pixbet.

Para começar, abra o aplicativo Pixbet no seu dispositivo. Certifique-se de ter uma conexão estável à Internet para garantir um processo suave do depósito

Passo 2: Clique no botão "Depósito" Botão de

Depois de abrir o aplicativo, clique no botão "Depósito" localizado na parte inferior da tela.

### **como funciona as apostas no pixbet :sigma slots**

### **Resumo: Nigel Farage e a Influência do Faragismo na Política do Reino Unido**

Oh, é apenas Nigel, o político que sempre está de pé porque nunca consegue uma cadeira. É apenas Clacton: praticamente Ukip-on-Sea. Isso apenas prejudicará Rishi Sunak, e ele já está terminal.

Oh, as desculpas! Mesmo à medida que jornalistas do Westminster desfilavam ao longo de um cais do Essex atrás de Nigel Farage esta semana, eles apresentavam dois argumentos que puxam como funciona as apostas no pixbet direções opostas. Primeiro, você pode culpá-los por dar ao Sr. Brexit o tratamento de estrela? Um terço do caminho como funciona as apostas no pixbet uma eleição contestada sem graça, eles finalmente obtêm um pouco de caixa de bilheteria – um "mestre das teatralizações da política", como o o chamou, o que é uma maneira muito gentil de se referir a um perdedor serial. No entanto, mesmo enquanto eles espalham o homem como funciona as apostas no pixbet todas as primeiras páginas, eles trivializam como funciona as apostas no pixbet importância. Para ler os jornais de largada nesta semana, eles estão atendendo tão atenciosamente a um caçador de atenção incessante porque ele significa certeza de derrota para Rishi Sunak, que de qualquer forma é um total perdedor. Entendido?

### **A Importância de Farage e o Faragismo**

Oh, o Nigel Farage pode não ter vencido muitas eleições como funciona as apostas no pixbet Westminster, mas ele mostrou repetidamente que não é necessário vencer eleições como funciona as apostas no pixbet Westminster para mudar a política de Westminster. Como político, Farage não é um Boris Johnson; no entanto, como uma forma de política, o poder do Faragismo é vasto.

Tomemos um exemplo desta semana: no início da tarde de segunda-feira, Farage declara que essa será "a eleição da imigração"; às manhãs de terça-feira, os Conservadores anunciam um teto para a migração; às noites de terça-feira, o líder trabalhista Keir Starmer chama Sunak de "o primeiro-ministro mais liberal que já tivemos como funciona as apostas no pixbet imigração". Isso é clássico Faragismo: do abatedouro à mesa como funciona as apostas no pixbet 24 horas.

Isso é Farage como funciona as apostas no pixbet toda a linha: não o nome destacado no boletim de votação, mas entre os principais fantasmas escritores de nossa política. Ele não alcançou essa posição por meios democráticos, se entendermos por democracia um teste aberto e rigoroso de idéias e argumentos. Em vez disso, ele depende de homens de negócios generosos como Arron Banks, que financiaram o Leave.EU. Ele também depende da indulgência cínica da mídia, desde os programas de comédia e discussões da até ao Torygraph e todas as suas franquias. Isso é um perfil impressionante para um homem que zombeteiramente defende estereótipos raciais ("Depois que um candidato do Ukip usou a palavra 'Chinky', Farage disse: 'Se você e seus amigos estivessem saindo para um chinês, o que você diria que está indo?'") e idolatra o antigo herói do National Front, Enoch Powell.

#### **Faragismo e Sua Influência**

O Faragismo alega apenas estar dando voz a o que as pessoas pensam, mas se temem dizer. E ele deriva influência extra quando os políticos

Author: mka.arq.br Subject: como funciona as apostas no pixbet Keywords: como funciona as apostas no pixbet Update: 2024/7/19 13:32:03